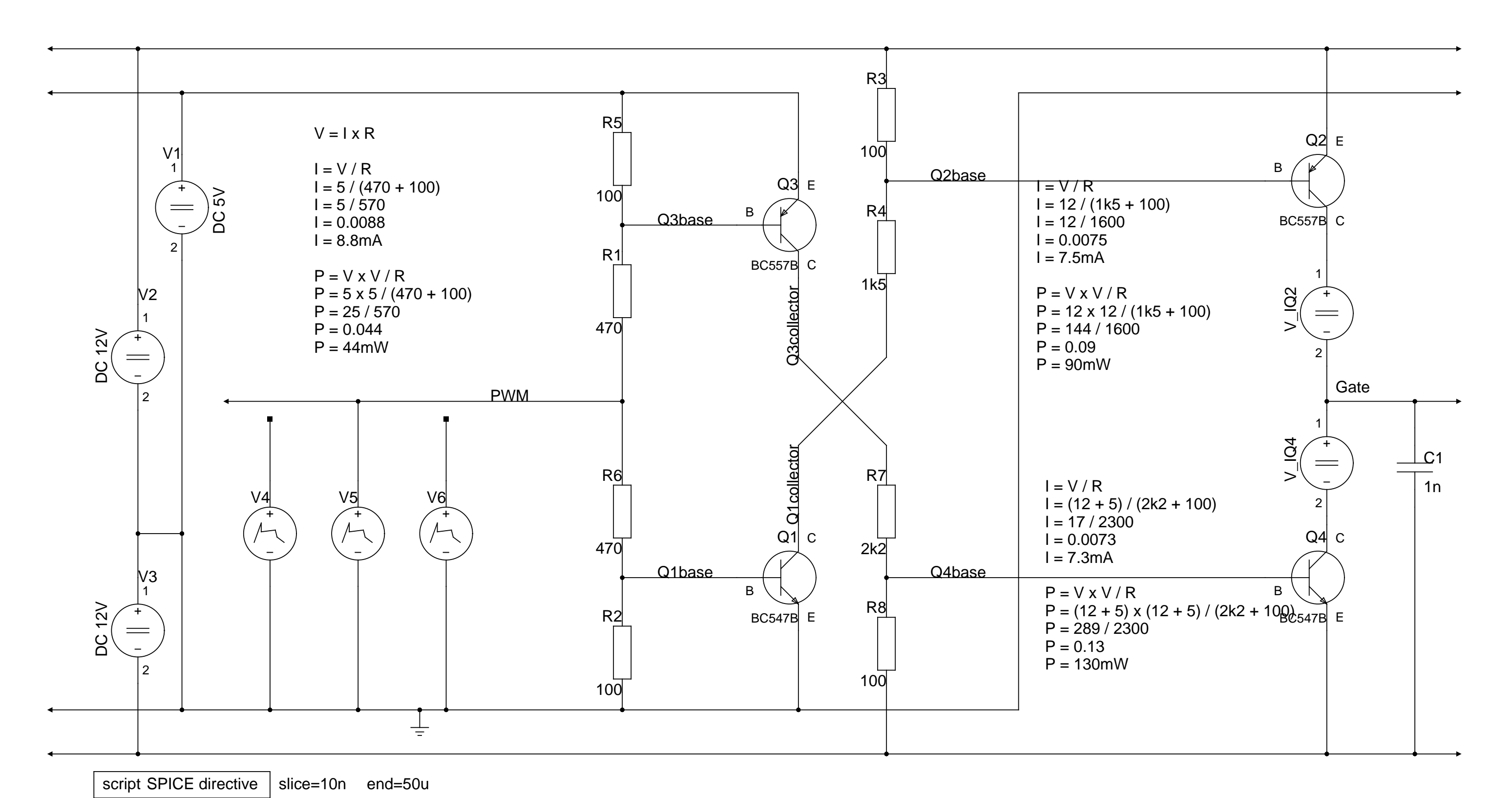

plots=PWM I(V\_IQ2)\*100 I(V\_IQ4)\*100 Gate